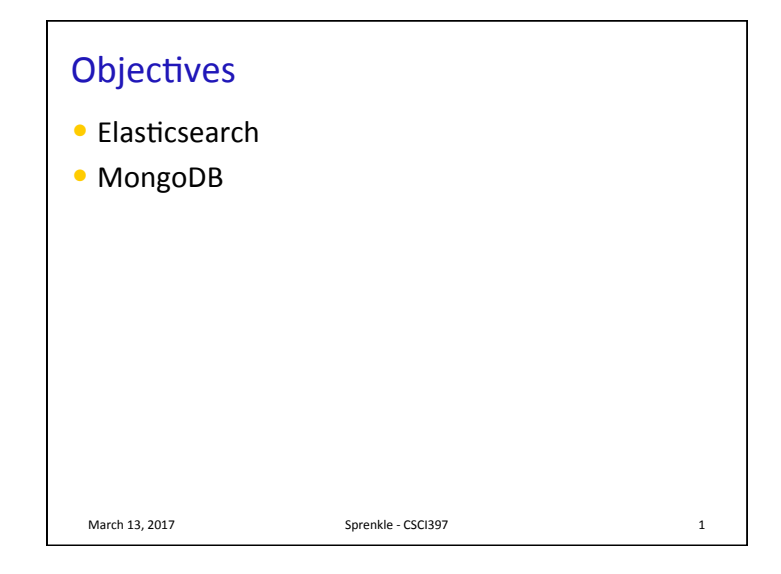

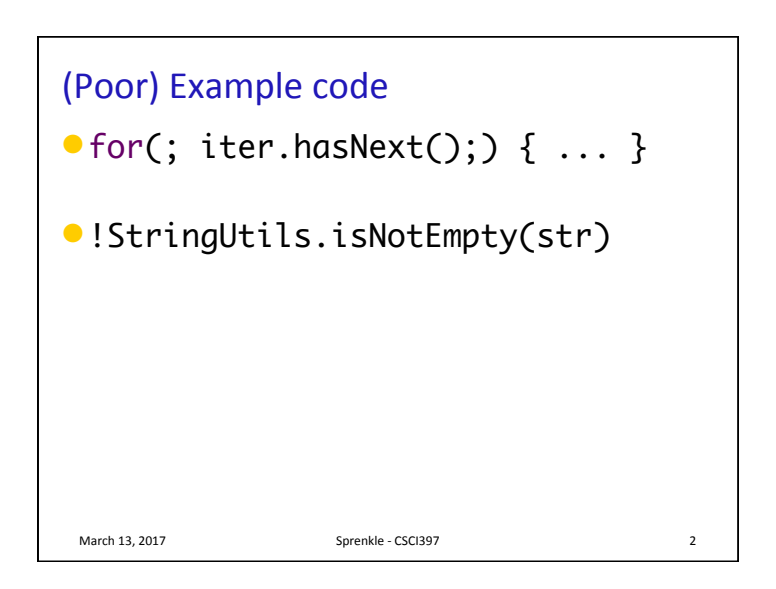

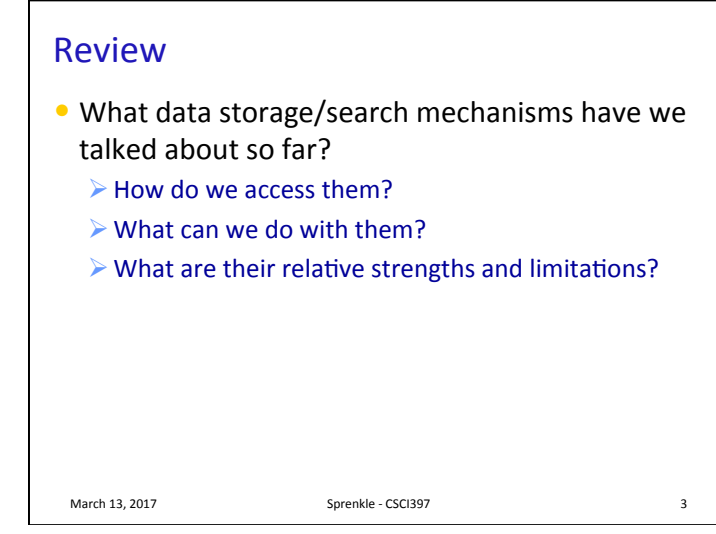

## **Comparing Relational Databases** and Elasticsearch

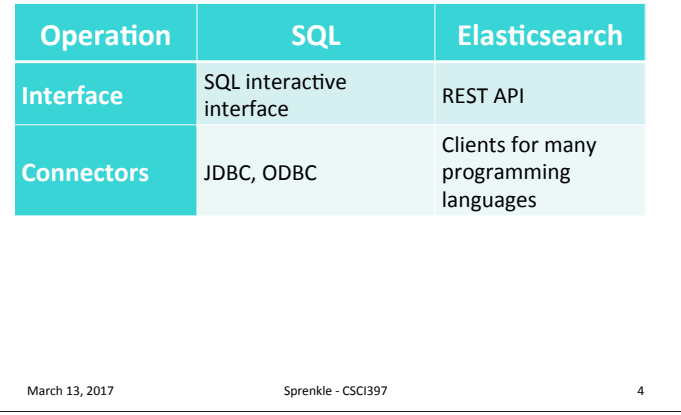

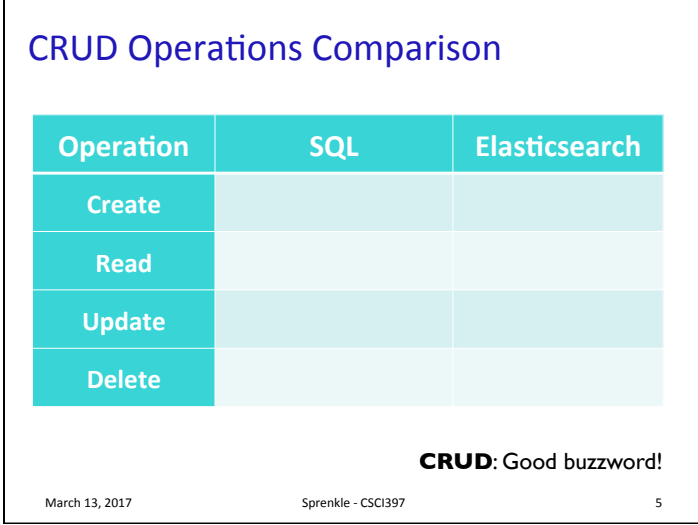

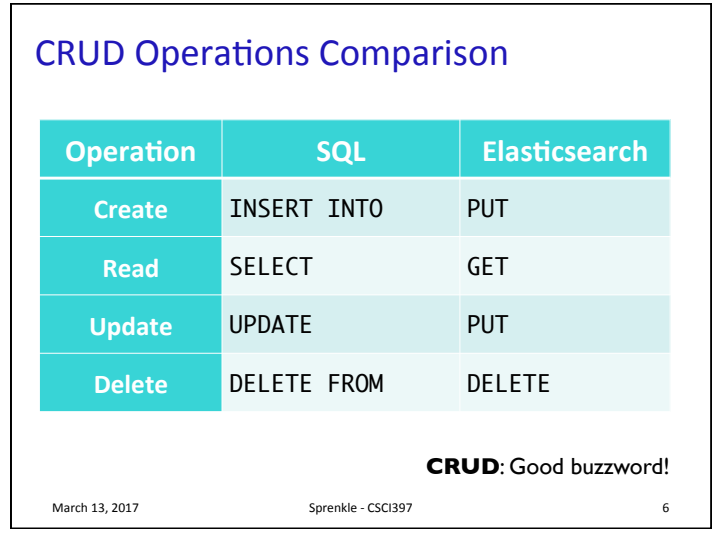

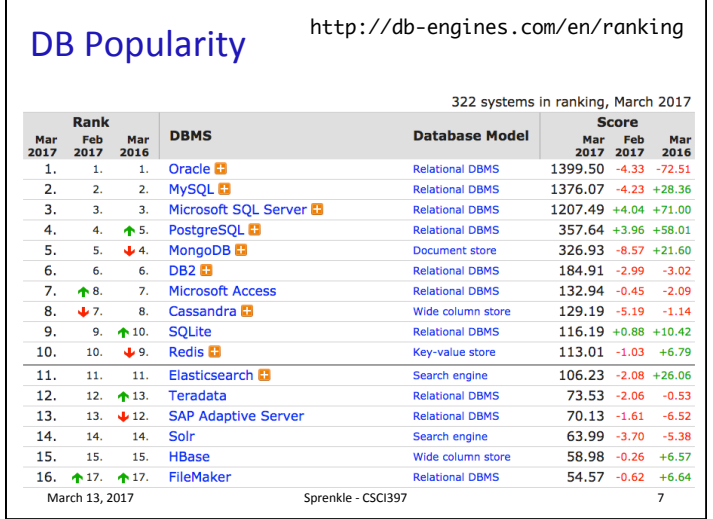

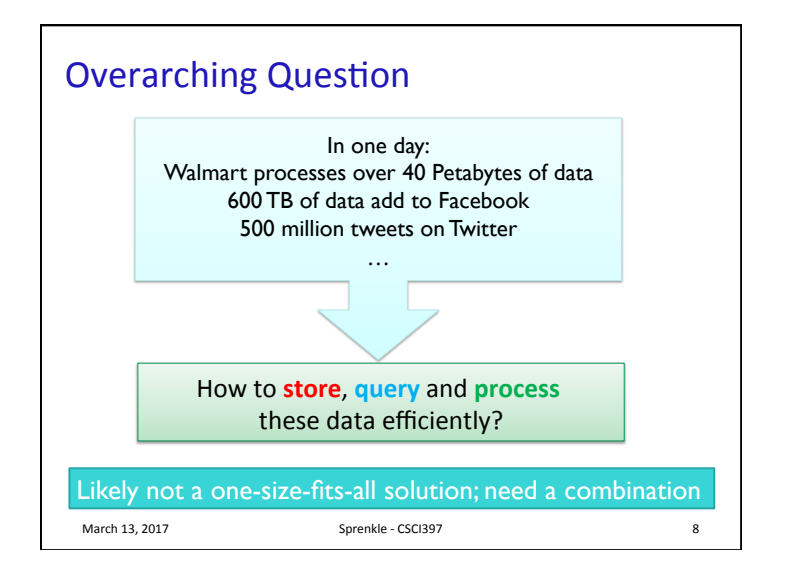

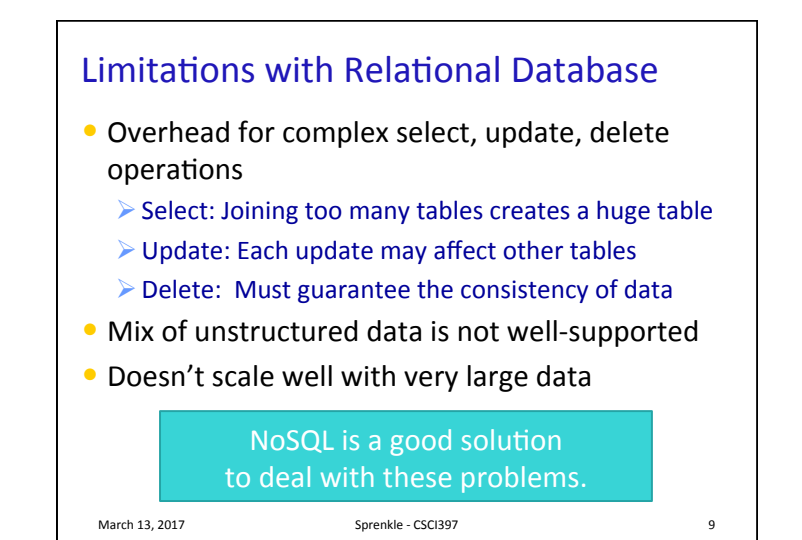

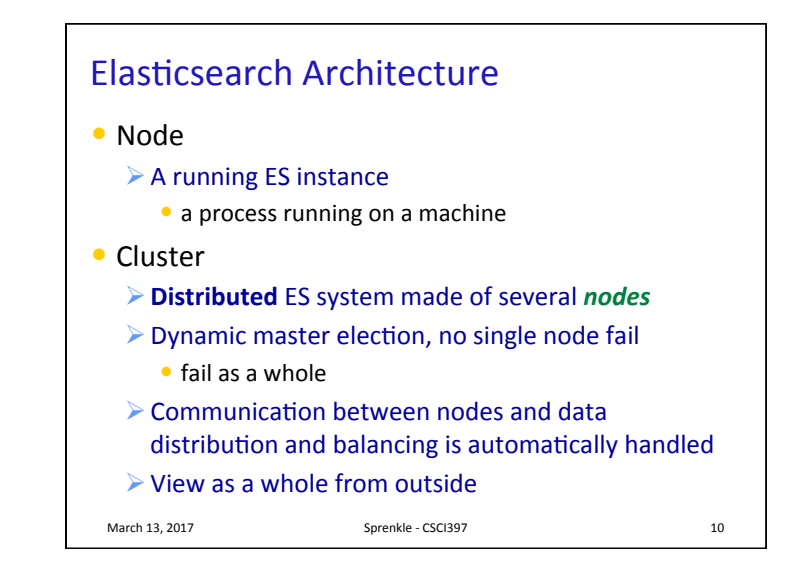

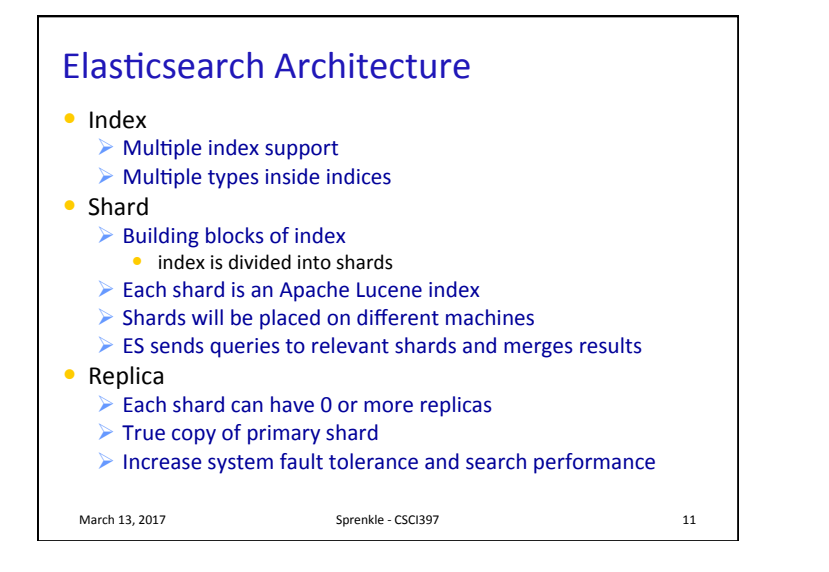

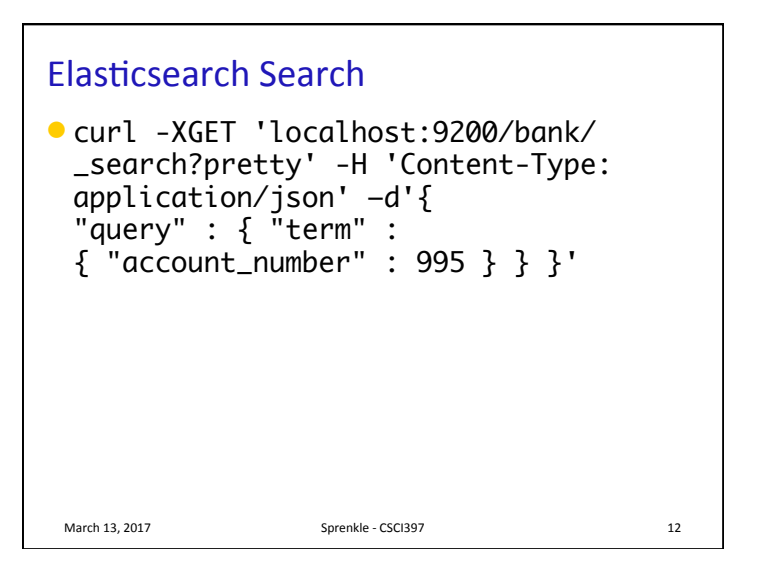

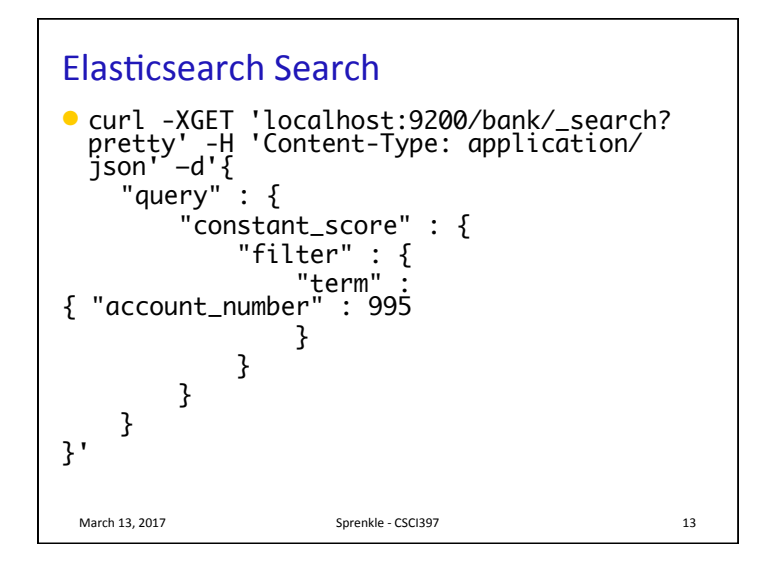

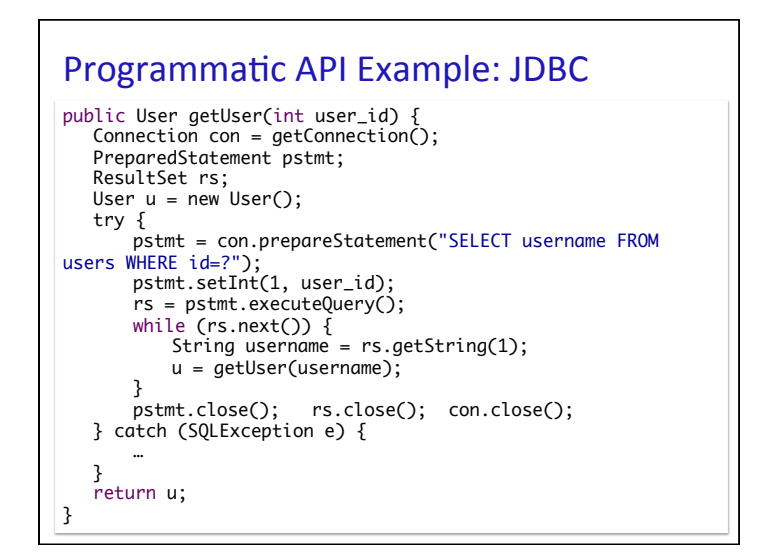

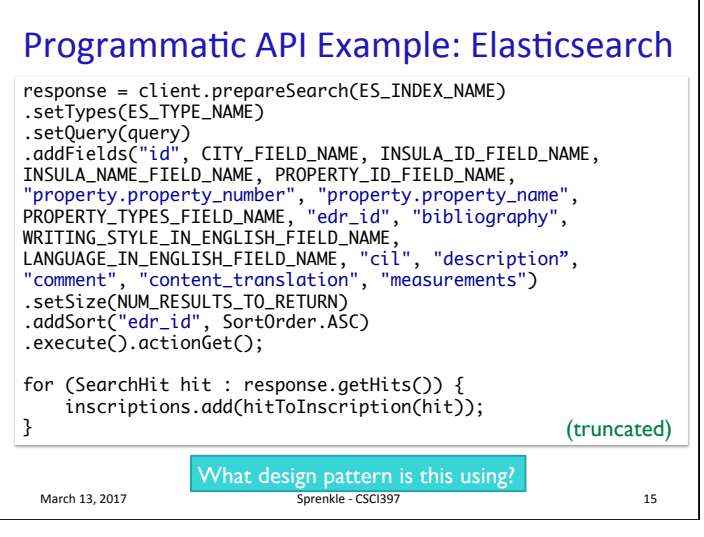

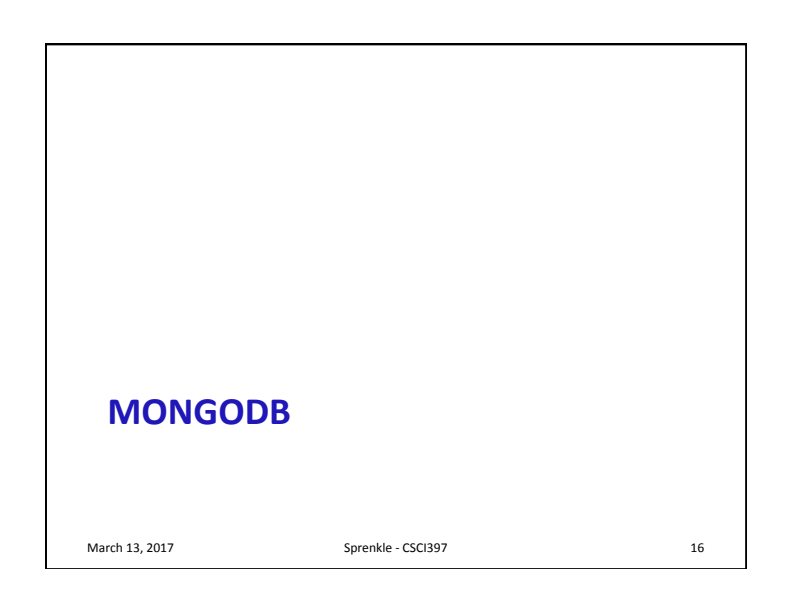

## **Overview**

- An open source and document-oriented database
- Data is stored in JSON-like documents  $\triangleright$  NoSQL
- Designed with both scalability and developer agility
- Dynamic schemas
	- $\triangleright$  collections hold a bunch of documents
	- $\triangleright$  Number of fields, content and size of the document can differ from one document to another
- March 13, 2017 **Sprenkle** CSCI397 **17**

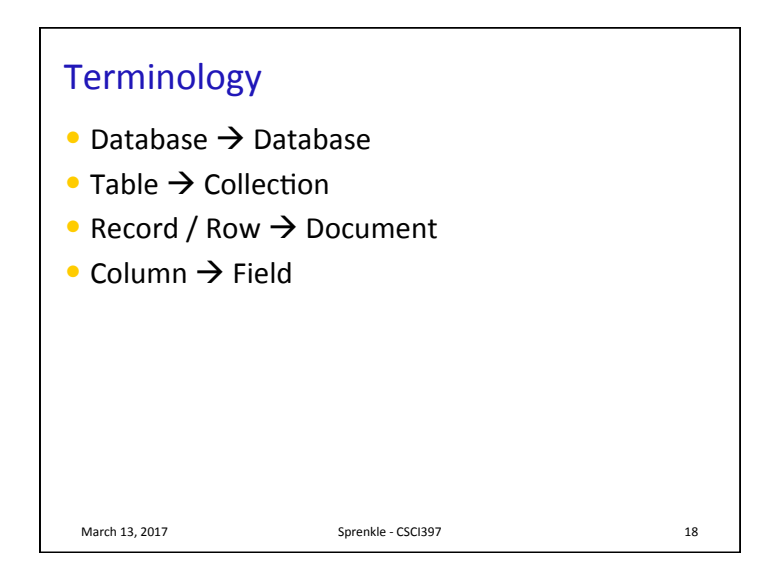

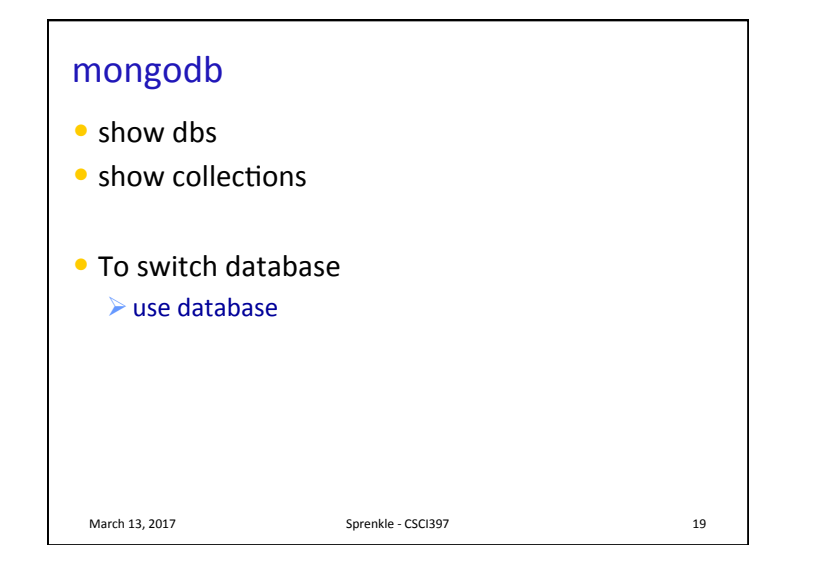

## **CRUD** • Create **▶ db.collection.insert(** <document>) ▶ db.collection.save( <document>) • Read

- **▷** db.collection.find( <query>, <projection>)
- **▷** db.collection.findOne( <query>, <projection>)
- Update
	- ▶ db.collection.update( <query>, <update>, <options>)
- Delete
	- **▷ db.collection.remove(** <query>, <justOne> )

March 13, 2017 **Sprenkle** - CSCI397 **20** 

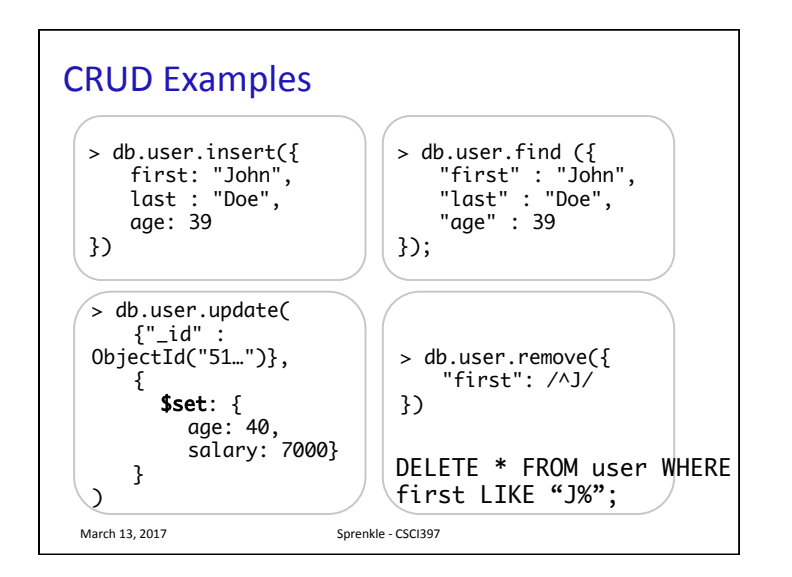

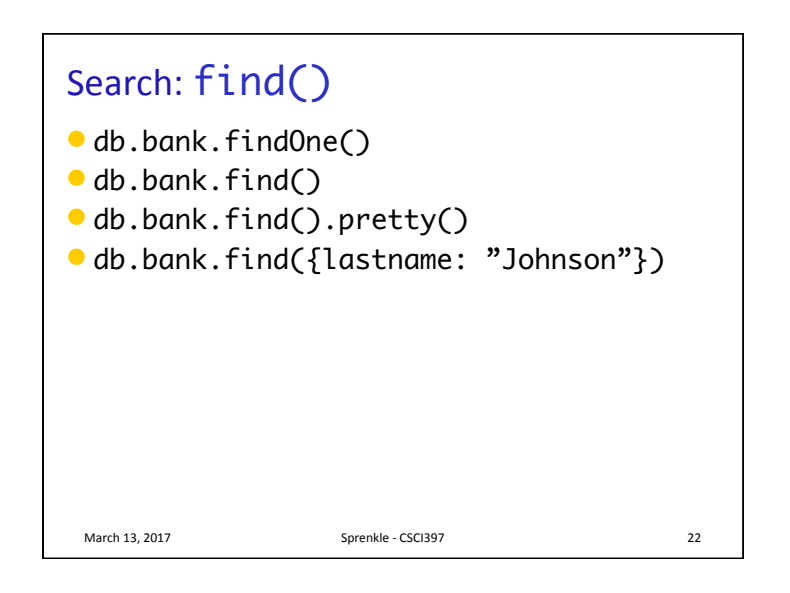